## 記載要領・記載例

# ◎一部項目(「登録後公開されます」と記載があるもの)を県のホームページ等に掲載するため、誤 字・脱字がないよう記入してください。

# ◎\*は必須項目です。必ず記載してください。

## ◯申請要項・利用規約・プライバシーポリシーへの同意

2 登録要件

次の(1)から(3)のすべての条件を満たし、申請日時点でSDGsの取組等を実施し、公表していることが必要です。

(1) 基本的事項

本県内に事業所を有する企業・団体等であること。ただし、本県内で継続的(2カ年以上)に事業を実施することを証明できる者はこの限りではありません。 (2) 資格

・県税等に未納がないこと

・神奈川県暴力団排除条例第2条第5号で定める暴力団経営支配法人等に該当しないこと

- ・過去3年以内に、その他重大な法令違反がないこと
- (3) SDG sの取組等

·経済·社会·環境の三側面すべてに関わるSDGsの取組等を実施していること

- · SDGsの取組等を、対外的に公表·発信していること
- ・かながわSDGsパートナーとして、SDGsの普及促進に取り組み、かながわSDGsパートナーミーティングやかながわみんなのSDGsなど本県のS

DGsの取組に積極的に参加(年1回程度以上)し、多様なステークホルダーとの連携が図れること

#### □ 上記に同意し、申請要項における登録要件を満たしていることを確認した。

# (申請要項・利用規約・プライバシーポリシー)

記載内容に同意し、登録要件(※)を再度ご確認の上、チェックしてください。※上記抜粋

## ◯申請企業・団体等の概要

#### 企業·団体等名\*

【例】株式会社かながわ

登録後公開されます。 法人格も記載くださ い。【例】株式会社OO 特定非営利活動 法人〇〇

# 企業・団体等名(ふりがな)\*

#### 【例】かながわ

法人格を除いて、ひらがなで記載ください。 【例】(×)かぶしきがいしゃかながわ (○) かながわ

#### (企業・団体等名)\*必須、登録後公開

記載内容を確認してください。

# (企業・団体等名(ふりがな)) \*必須、登録後公

#### 開

記載内容を確認してください。

#### 形態 · 企業規模 \*

選択してください

登録後公開されます。

(以下、選択肢)

大企業、中小企業、NPO、大学、団体、その他

業種 \*

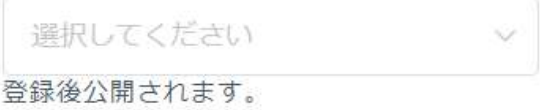

# (形態・企業規模) \*必須、登録後公開

プルダウンから該当するものを選択してくだ さい。その他については、Q&Aをご確認くだ さい。

(業種)\*必須、登録後公開

プルダウンから該当するものを選択してくだ さい。

※日本標準産業分類に基づく

(以下、選択肢)

1. 農業・林業 2. 漁業 3. 鉱業,採石業,砂利採取業 4. 建設業 5. 製造業 6. 電気・ ガス・熱供給・水道業 7. 情報通信業 8. 運輸業,郵便業 9. 卸売業,小売業 10. 金融業, 保険業 11. 不動産業,物品賃貸業 12. 学術研究,専門・技術サービス業 13.宿泊業,飲食サー ビス業 14.生活関連サービス業,娯楽業 15.教育,学習支援業 16.医療,福祉 17.複合サー ビス事業 18.サービス業(他に分類されないもの)、19.その他

(本社郵便番号)\*必須、登録後公開 本社郵便番号\* 入力してください。 【例】2318588ハイフン不要、半角数字入力でお願いします。 登録後公開されます。

本社都道府県 \*

選択してください 登録後公開されます。

#### 本社市町村名

選択してください

(本社市町村名) 登録後公開

郵便番号から自動入力されます。

(本社都道府県)\*必須、登録後公開

本社が神奈川県内の場合のみプルダウンから選択 してください。県外の場合は、自動で非表示となり ます。

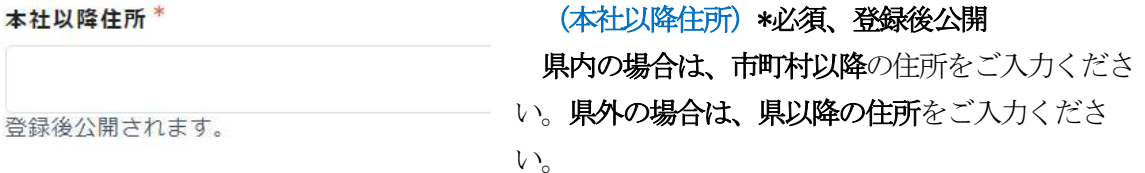

#### 県内事業所郵便番号

# (県内事業所郵便番号) 登録後公開 本社が神奈川県外の場合、入力ください。

登録後公開されます。

#### 県内事業所住所

# (県内事業所住所)登録後公開 本社が神奈川県外の場合、入力ください。

本社や事業所がある地域及び活動地域についてす

(県内活動区域)登録後公開

べて選択してください。

登録後公開されます。

## 県内活動区域

- 全域
- 横浜
- □ 川崎
- □ 横須賀・三浦地域
- 県央地域
- 湘南地域
- 県西地域

(複数回答可)登録後公開されます。

#### 担当部署\*

(担当部署)\*必須 本県と連絡調整を担う部署を入力してください。

#### **扣当者1** \*

担当者2

(担当者1)\*必須 主担当者を入力してください。

(担当者2) 副担当者がいる場合は、入力してください。

#### メールアドレス\*

こちらで登録したアドレスがマイページへア クセスする時のアドレスになります

(メールアドレス)\*必須

ログインする際に、必要な登録するメールアドレス です。ご確認ください。

#### 雷話番号\*

担当者と日中連絡がつく番号

#### 配信メール受信アドレス1

# (配信メール受信メールアドレス1、2)

日中連絡がつく電話番号を入力してください。

担当者以外でSDGsパートナーのメール連絡を 受け取りたい場合アドレスを入力してください。 (2名まで)

備考

# (備考)

(電話番号)\*必須

必要に応じて記載してください。

# ◯SDGsの取組・事業

SDGs事業の概要\*

【例】太陽光発電や無駄ゴミゼロ等、「環境に配慮した、地産地消の社員食堂」を設置し、食育 を通じた社員の健康に配慮し、働きやすい職場環境を整備しています。また、社員だけでな く、地域住民に対しても還元することで「地域に根差したSDGsの取組」を実践しています。

登録後公開されます。

#### (SDGs事業の概要)\*必須、登録後公開

自社が展開するSDGsの具体的な取組・事業について、経済・社会・環境の三側面を踏まえ、 具体的に100 字~140 字で記載してください。 以前申請いただいた内容は県HPからご確認ください。 https://www.pref.kanagawa.jp/docs/bs5/sdgs/partner.html

#### 重点的に取り組みたい領域や今後取り組みたい内容等を記載して下さい

登録後公開されます。

(重点的に取り組みたい領域や今後取り組みたい内容等を記載してください。)登録後公開 任意で記載してください。

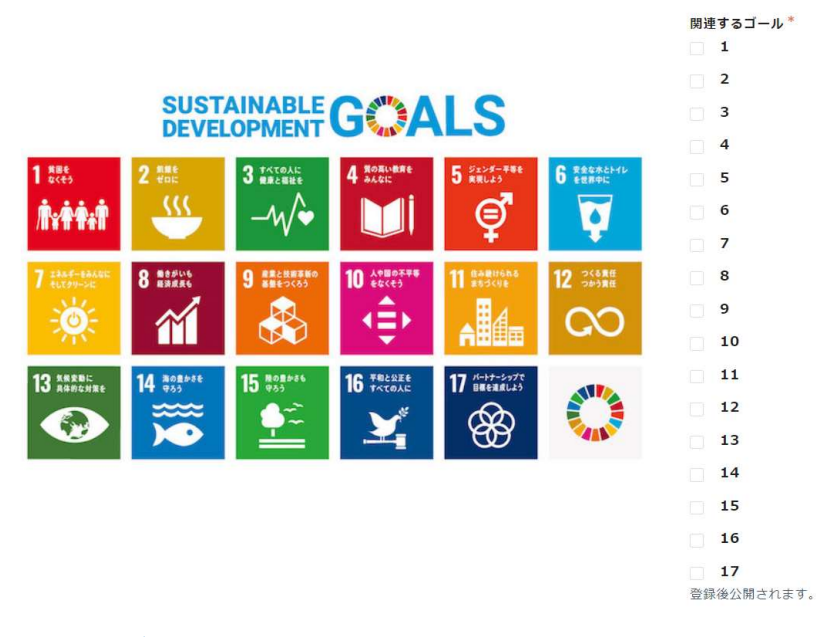

# (関連するゴール)\*必須、登録後公開

SDGsのゴールのうち、事業に関連するゴールを1つ以上選択してください。

ホームページ

登録後公開されます。

twitter

【例】kanagawascience もしくはURL等

# (ホームページ)、(SNS)登録後公開

任意記載です。ホームページやSNS等で活動について発信している等の場合は記載ください。

パートナー活用方法·期待すること\*

- □ SDGsに関する情報の入手
- 県の施策説明
- □ 自社·自団体のSDGs取組内容の発信
- | 社会貢献活動に関する情報の入手
- 先進企業の取組み共有
- □ パートナー間のマッチング
- 同業者との意見交換が出来る場
- | 地域的に近い事業者と知り合う場

その他

登録後公開されます。

# (パートナー活用方法・期待すること) \*必須、登録

後公開

パートナー登録に際し、どのように活用していくか、 また期待する効果を一つ以上選択してください。

#### 企業ロゴ

# (企業ロゴ)登録後公開

 任意でアップロードしてください。最大10MB です。

参照 ...

最大10MB

登録後公開されます。

登録申請の経緯 \*

(登録申請の経緯)\*必須

選択してください

かながわ SDGs パートナー登録申請に至った経緯 を選択してください。

(以下、選択肢)

知り合いの SDGs パートナーの企業・団体等から紹介

県ホームページで確認

県の案内冊子やチラシを見て

新聞や書籍等にて情報収集

SDGs のセミナーにて(具体的にあれば記載)

商工会議所や協会からの照会

浜銀 SDGs フレンズ

その他(具体的に記載ください)

#### 確認事項 \*

□ かながわSDGsパートナーとして、SDGsの普及促進に取り組み、パートナーミーティングやみんなのSDGsなど県の SDGsの取組に積極的に参加し、多様なステークホルダーとの連携を図ります。

□ 経済・社会・環境の三側面すべてに関わるSDGsの取組等を実施しています。

#### (確認事項)\*必須

### ・普及促進・SDGs アクションへの協力

かながわ SDGs パートナーとして、SDGs の普及促進に取り組み、パートナーミーティングやみんな の SDGs など県の SDGs の取組に積極的に参加し、多様なステークホルダーとの連携を図ることにご 協力いただきますので、チェックをお願いします。

#### ・経済、社会、環境の三側面への取組

すべてに関わるSDGsの取組等を実施しているか、チェックしてください。

確認  $\checkmark$ 内容を確認の上、ご回答ください。